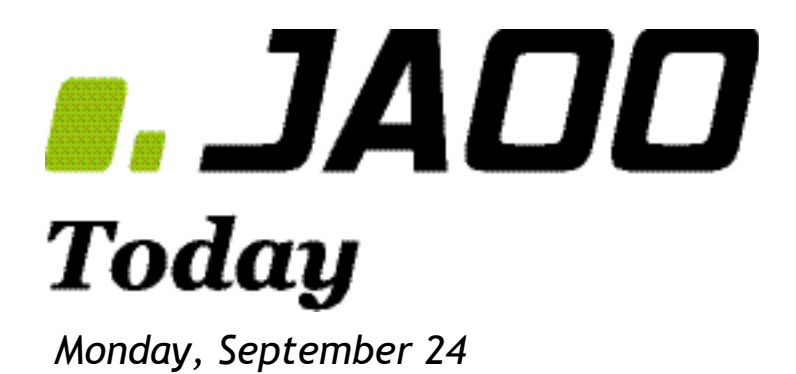

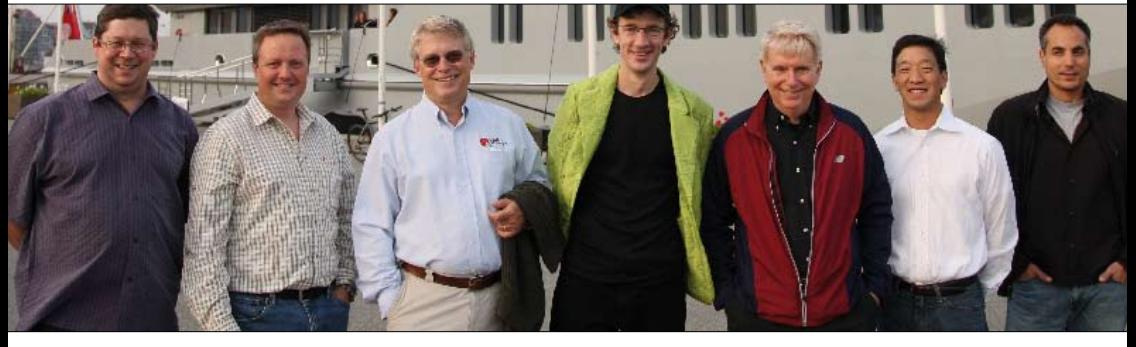

*Speakers checking in at JAOO on Sunday*

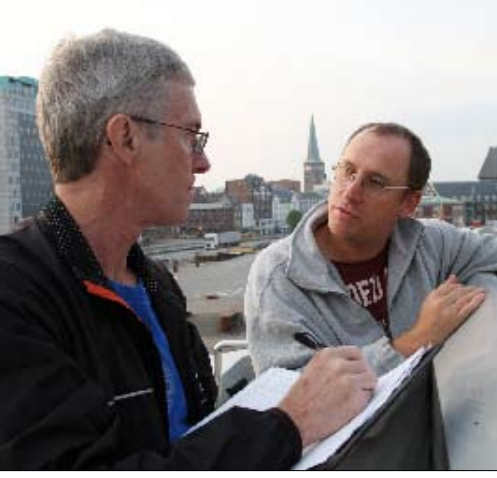

*Tutorials Sunday*

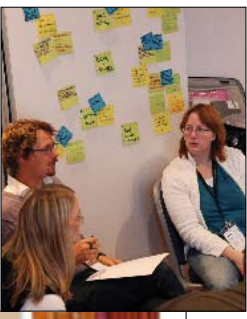

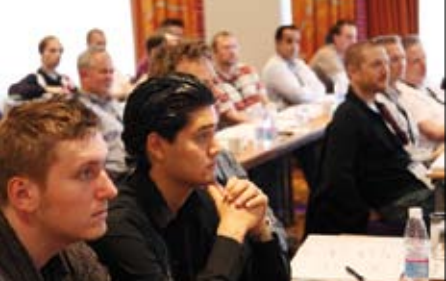

## **JAOO 2007 Sponsors & partners**

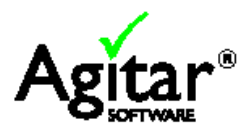

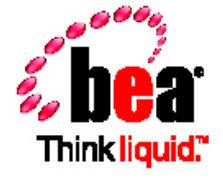

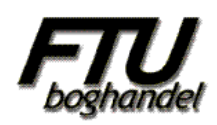

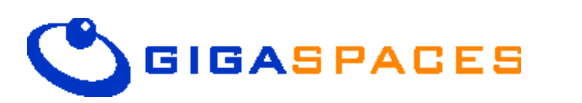

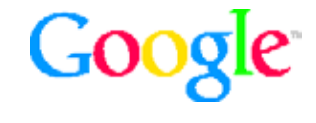

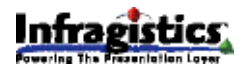

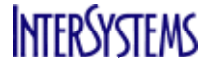

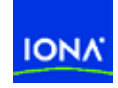

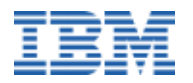

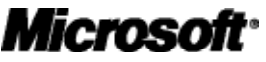

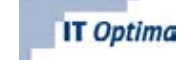

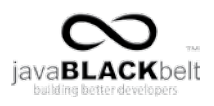

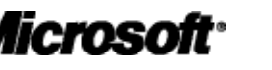

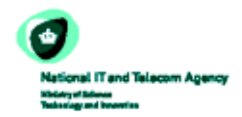

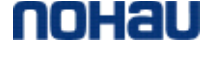

ThoughtWorks<sup>®</sup>

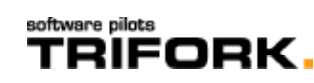

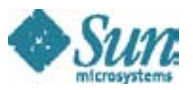

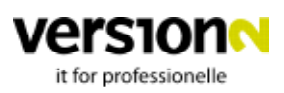

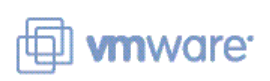

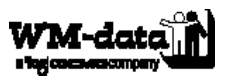

## **Welcome to JAOO 2007**

When you are reading this paper, JAOO 2007 has started.

We, the JAOO team, have been looking forward to this event very much. Also referred to as JAOOChristmas, the conference is a bit like Christmas for us: We put a lot of effort into preparing it, and once it starts, time moves so fast that it is almost already over again. Another similarity is the presents. We have made a wish list (for us and you), and when we open the presents, there are always surprises. Some presents are hard, some are soft. Some are good surprises, sometimes we get something we didn't even imagine that we needed, and some are .... different.

JAOO *for* developers *by* developers.

## software pilots TRIFORK.

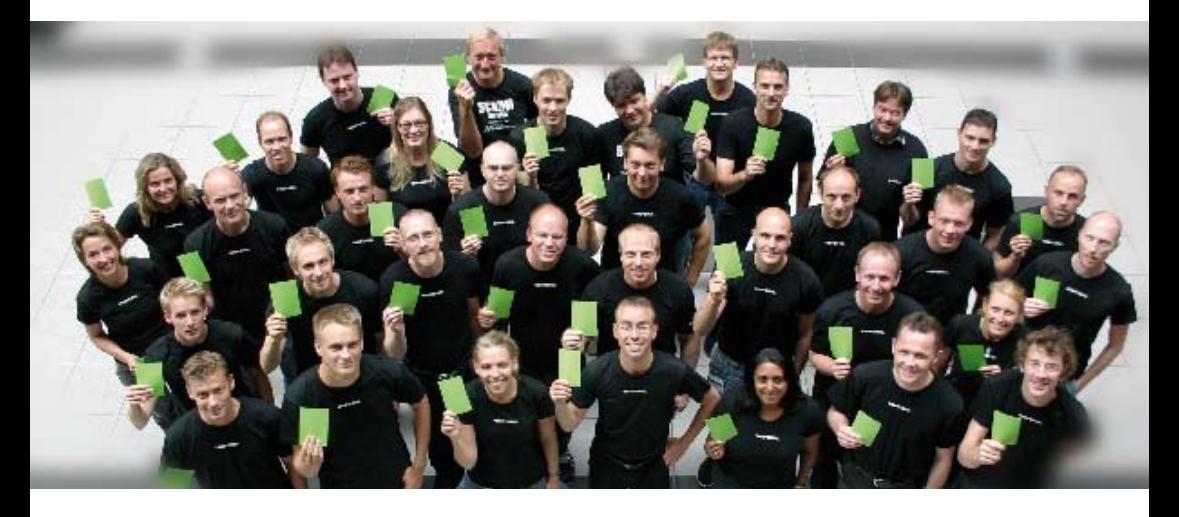

## **The Program Committee for JAOO 2007**

**Jørn Larsen:** Founder and CEO of Trifork. **Kresten Krab Thorup:** CTO of Trifork. **Kim Harding:** Co-founder of JAOO. Independent consultant. **Dave Thomas:** Founder and CEO of Bedarra Corporation. **Frank Buschmann:** Principal Senior Software Engineer at Siemens Corporate Technology. **Kevlin Henney:** Independent Consultant. **Aino Vonge Corry:** Conference Editor at Trifork.

## **Behind the Scenes**

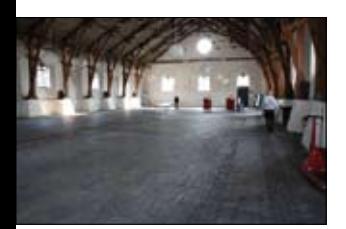

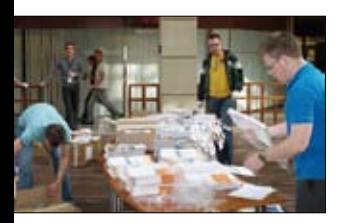

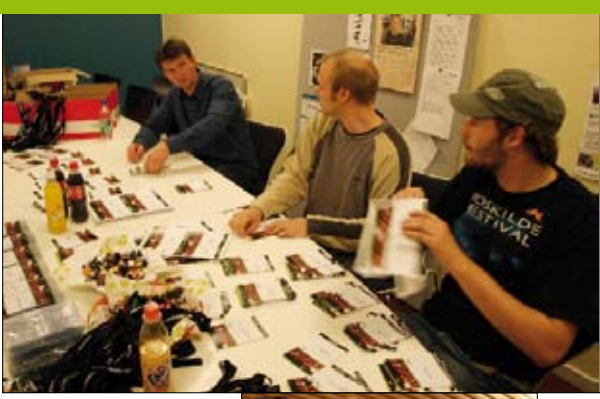

JAOO Team busy on Sunday

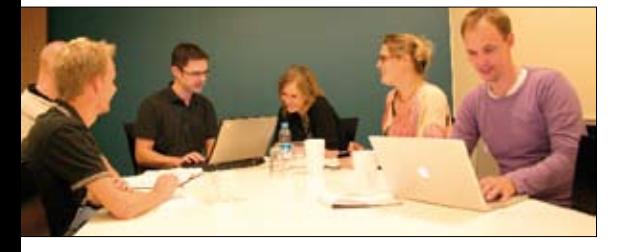

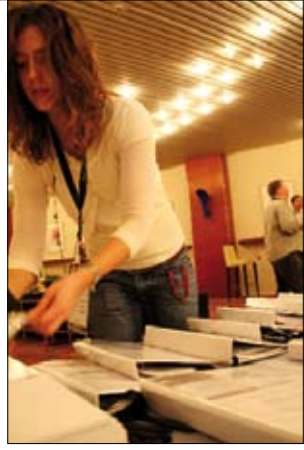

### **Must See**

It simply isn't possible to be at all the sessions at once, so here is my Must See list for Monday:

### **11:00-12:00:** *JRuby: the Beauty and Power of Ruby on the JVM*

The adoption of Ruby by Sun is one of the more interesting developments within the last year, and with Ruby still being hot, JRuby is probably something you'll want to know about.

### **13:00-14:00:** *Erlang - Software for a Concurrent World*

Joe Armstrong will give us an insight on how Erlang handles concurrent programming in a functional way. Blog after blog is hailing Erlang as the way to do concurrency, so here's a chance to find out why.

### **16:00-17:00:** *Executable Grammars*

Writing parsers isn't everyday stuff, but it's going to be interesting to have Gilad Bracha tell us about it - even if his library is written in some obscure language.

*Joakim Recht, JAOO Today*

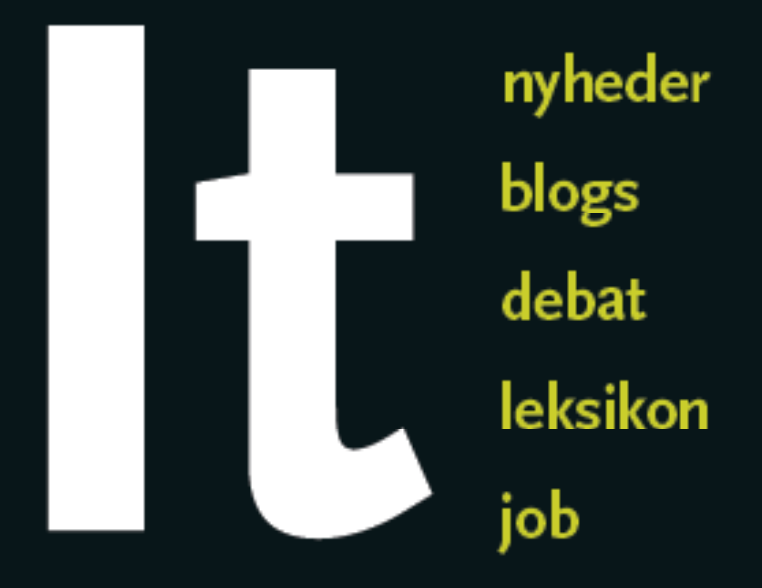

# Hver dag på version2.dk

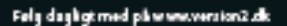

- og gikt dybden hver 14. deg.

## **IT FOR PROFESSIONELLE**

10:000

Ξ

## **Conference location**

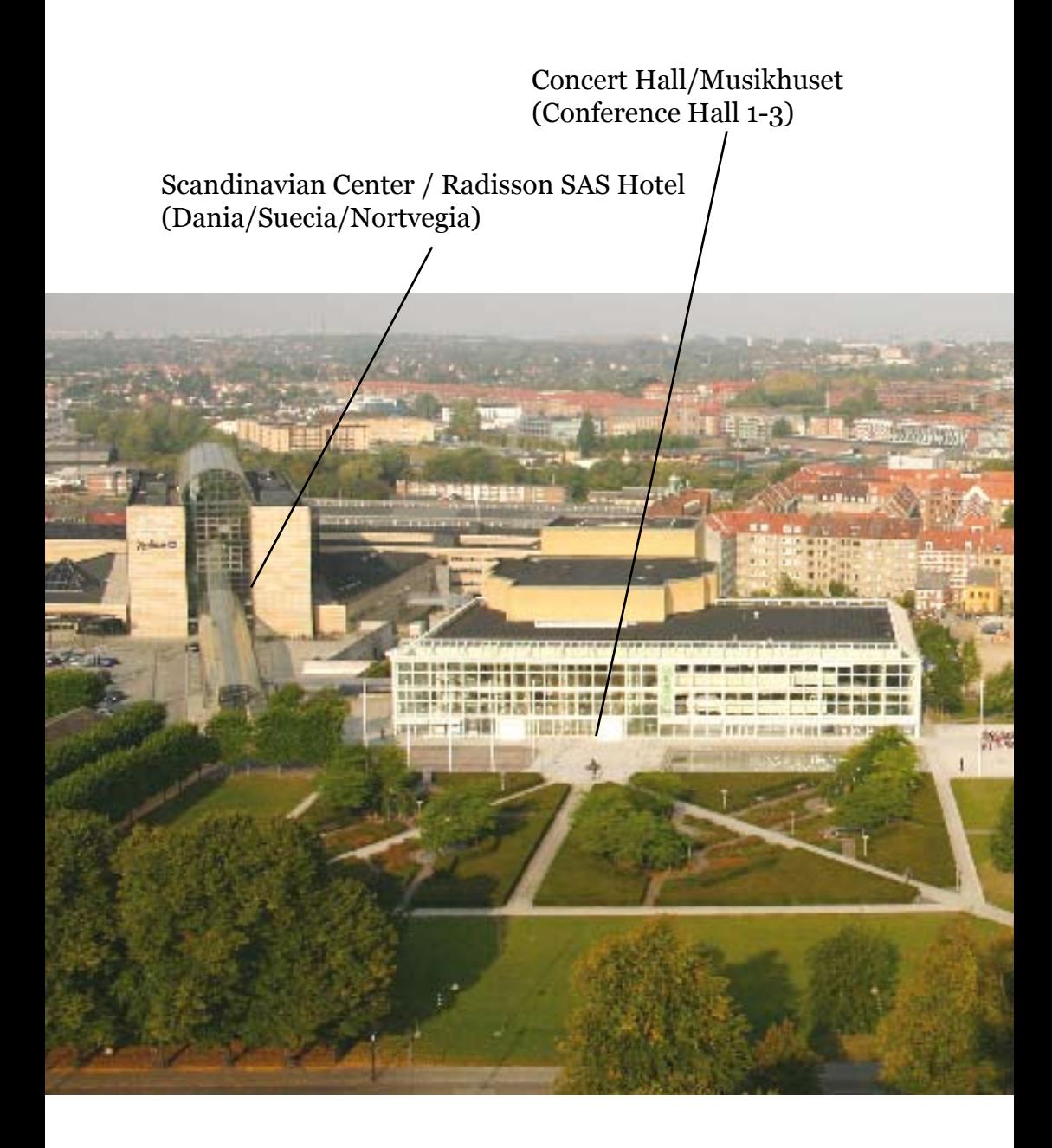

### ARoS Art Museum

Ridehuset (Lunch/Conference Party/IT-Run)

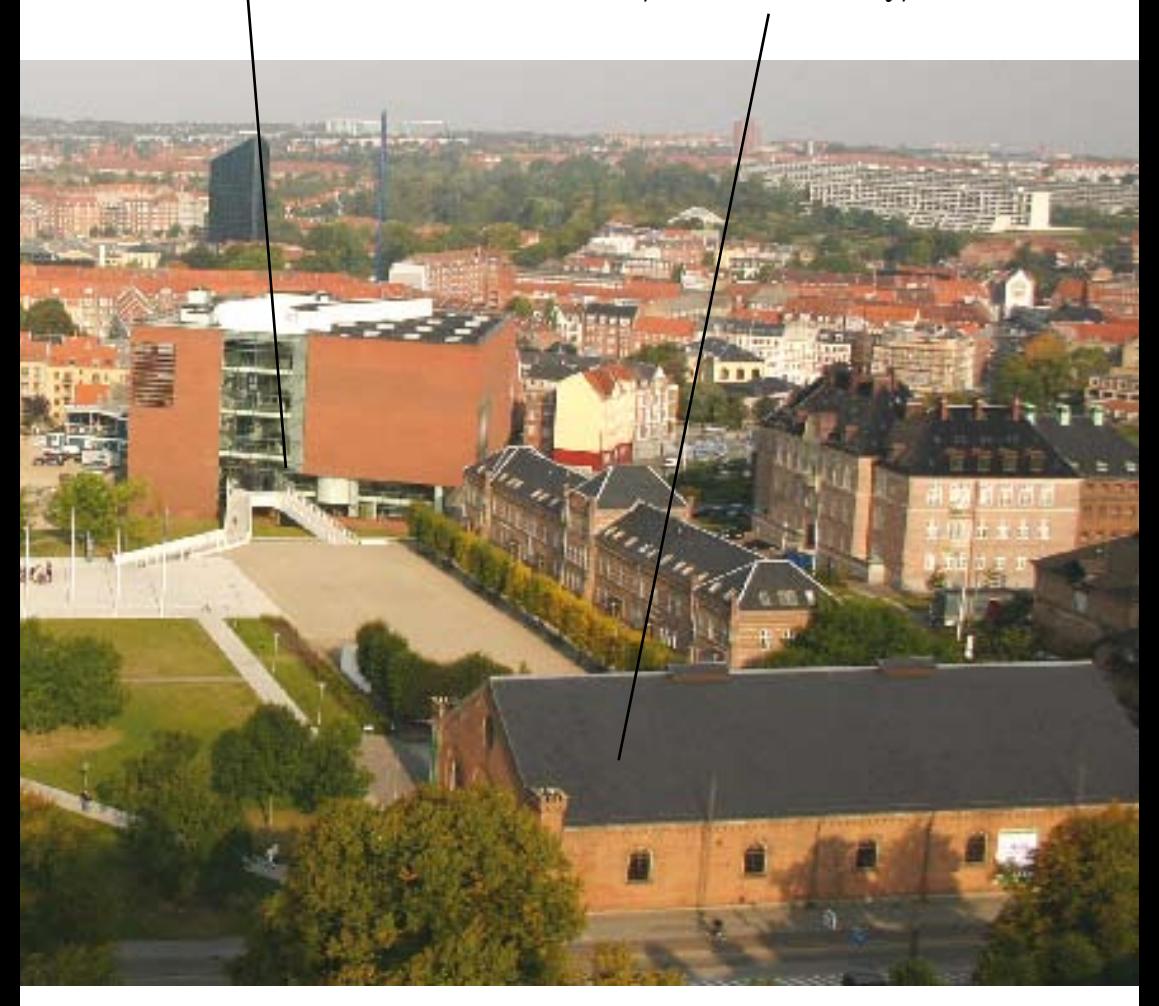

## **Charles Simonyi**

*Aino Vonge Corry & Katrine Gasser met with Charles Simonyi on his yacht, "Skat". Charles Simonyi is the billionaire programmer behind Word and Excel. He is at JAOO to present a talk on democratizing software creation with Intentional Software and will also be giving the party keynote, "Charles in Space".*

*What is your favorite spoken language?* My favorite language is English, it is what Esperanto never could be. When you study the other languages you realize what a genius language English is. Danish shares a lot of the great properties with English; the short words are good for many things. Danish even more than English is a RISC language.

#### *What is your favorite programming language?*

I don't believe in programming languages, they focus on the computer and we lose sight of what the problem was. If you consider the Intentional Domain Workbench a language, then it would be my favorite language. It can project the code in arbitrary ways. Getting completely rid of syntax is good, getting back to the essence of the problem is important. Programming languages are there to feed the computers, and today computers are so powerful that taking care of feeding the computers is very uninteresting.

At Regnecentralen we had 1024 words. Of course, they were 42 bits, so that's 5k of memory. Jørn Jensen, who passed away just two weeks ago, had to fit an Algol compiler into that machine. And he did – it was a very sophisticated compiler! There was a lot of worry. You had to think like the computer, you had to *be* the computer. Now we have computers that are a million times bigger. So let's forget about computer languages, and we can! After all, you didn't ask me "what is your favourite register?"

#### *That was my next question!*

(laughs) But you see my point. We could ask that question. Every register on the Gier had its own personality. I could discuss that. To me, people who discuss programming languages are indulging in those sorts of very dated discussions. Perhaps the date is 2007, but it's dated. That's how I feel about programming languages. By the way, the answer is C# (laughs).

#### *How did you get into computing?*

I think I was at a trade show. I saw this machine called a computer, and I couldn't figure out what it was doing. This was in 1964. At that time computers still had an aura of power and we called them "giant brains". That's kind of funny. We don't call them giant brains any more, even though they are a million times bigger.

*So you were curious. Are you still curious?* Yes. The latest thing I was curious about was space flight. I learned a lot about space flight. In both cases it's the details that interest me. What are those guys doing up there? What are the key difficulties, how does it compare with normal life. I learned a lot.

*What was your best software idea?* Hard to say which ideas are clearly yours. One idea that was clearly mine was Hungarian Naming. I think it's a pretty good idea if it's done right. People have been abusing it and blaming me, when it doesn't work… which is fun. It has changed with the times. At the time languages were untyped. I used it in BCPL, which is completely untyped, and I used it in machine code. Today, with strong typing in the languages there is still a lot of power in it. If you are expressing the intentional type rather than the implementation type of something it still creates a great rhythm of programming. You know that if you have this kind of thing and you want to get that kind of thing then you already have the name of the procedure that

will give you that: It's that From This(). I made some good decisions. Bravo was the first WYSIWYG editor. That was very cool for its time. People were very reluctant to commit resources to it, and Xerox never made any money with it. Today there are 500 million copies of essentially that program. Using the same data structures and the same organization, and doing practically the same thing.

### *If you take a short look at the JAOO*

*program, what would you like to see?* The programming experience track [that I am on] is really a great track, but if I could I would go to the Agile guys. It is a great movement, it is focusing on the problem, that is important. Focusing on the correct problem with the existing tools, instead of inventing new ones, I generally agree with the Agile manifesto.

I do disagree on a much higher level. We need to make investments in changing the tools, but that is far away and if we talk a short-term solution Agility is the right way to work. Somebody has to bring home the bacon, and Agile is a good way to do so.

*Why do you keep coming back to JAOO?* Well, because I have been invited (laughs). It is a very good environment for a conference, and it is much more pleasant than other conferences, in fact if I had to choose, I would choose JAOO. I hope you will invite me again.

*See Charles Simonyi live at the party keynote at 18:30.*

## **Bruno Souza**

*Bruno Souza is founder of one of the largest Java User Groups worldwide, and is known as the Java Man of Brazil. He's at JAOO to talk about open source and in this interview by Martin Mosegaard Amdisen he describes how the two aspects freedom and community works together well with Java.*

### *What is your favorite programming language?*

I have been a Java developer and evangelist since 1995, and I still think Java is an exciting language and platform. Not only that, but today the Java VM is a great vehicle to run applications developed in other important languages like Groovy, Ruby, PHP and many others. As such, Java, the language, holds a strong and important place as a language for interoperability, and its future looks very promising and exciting.

*What is your favorite spoken language?* I'm not very well versed in multiple spoken languages, but I always considered the local language, whatever it is, the most important one! For me, this is the huge contribution of local User Groups: they are the ones that can provide content, presentations and other material in the local language, whatever that is.

*What got you started with open source?* When Java first came about, what mostly interested me was two important aspects: the freedom of vendors provided by the technology, and the community aspect that existed since the very first mailing list when Java was still on its alpha version. These two notions - freedom and community - always underlined the Java movement. In Brazil, Java was adopted because of those trends. When the open source movement came along a few years later, and especially when it started to pick up speed in Brazil, the same base ideas were associated - freedom and community - and it was a natural

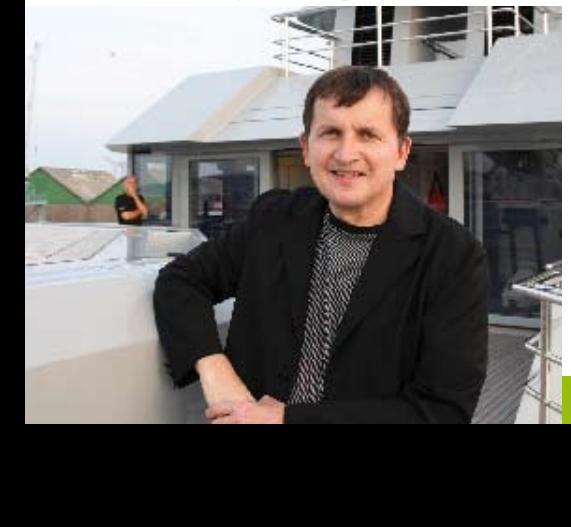

fit to the Java community in Brazil. Add to this that when the Brazilian open source movement started, Java was the most used development language in the country and inside the Brazilian Government. It was natural that the search for freedom that developers embraced when they choose Java was expanded to the more encompassing notion of software freedom, of open source. From the very beginning, it was clear to me that we're fighting the same battle, even if with different tactics. To see those two movements finally joined as one force, as developers should always be, gives one a sense of victory, of freedom.

#### *Tell us about the Java user group Sou-Java?*

SouJava started as a group discussing Java technology once a month. This group of friends started promoting Java to more and more developers, and before we knew it, the group had housands of members. Through its history, SouJava discussed the issues around the adoption of Java Technology inside the government, promoted successful Java Brazilian projects, and promoted the integration between the Java and the Open Source communities. SouJava also strived to support other Java User Groups in Brazil and worldwide, and by doing this, helped create a strong and active community of Java User Groups around the world.

### *If you weren't at JAOO, what would you be doing?*

I'm trying to finish reading the book "Rich Client Programming", a book co-written by my long time friend Tim Boudreau, among other great NetBeans developers, that deals with developing applications for the NetBeans Platform. As a long time NetBeans user, I so far had little opportunity to go deeper into NetBeans' underlying rich client platform. And I think that those underline APIs are what really empower the strong developer community around NetBeans. This particular book has great information and it has been a pleasure learning from it. Acquiring this knowledge about the platform will help me work closely with the NetBeans Community, and help me support them better.

#### *Who or what would you have liked to see?*

I hope I can meet some of my friends from the Java and OpenSolaris User Group Communities. I expect that some of them will be around at JAOO, but surely not all. User Groups are a strong force inside the developer community, and every time that we can get together, even if briefly inside a conference, we strengthen our ties and our network. And as we learned, the network - both the computer and people - is what makes our distributed communities a reality.

## **The JAOO Party**

This party is as (in)famous as the conference itself. It has become a tradition to let Chili-John design and present the food, and tonight we will not dissappoint you! The all-girl band "Absolute Girls" is playing, and this year the band is sponsored by Thought-Works.

**For companies**: At the party it will be possible to sponsor beers, this is always a good idea. **For attendees**: At the party some companies will sponsor beers, it is your decision whether it is a good idea to drink all of them.

Join us tonight in Ridehuset at 20.00 after the exhibitor reception.

## **Sunday Tutorials**

Everyone seems to be talking about the language Ruby, and the web development framework Rails. In one of Sunday's tutorials Glenn Vanderburg of Relevance Inc. provided a lucid and enjoyable introduction to these two technologies. The tutorial assumed no prior knowledge of Ruby or Rails, and split the day into two major sessions: Ruby in the morning, and Rails in the afternoon.

The Ruby session started with a description of the language's heritage. The basics of the language were covered with a particular emphasis on the perspective from those familiar with Java. It was surprising to discover that Ruby is in fact older than Java, and Glenn described how its relative obscurity has made it possible to gradually evolve the syntax in order to enable it to mature. Glenn provided many examples illustrating the flexibility, power, expressiveness and readability of the language.

For example, everything in Ruby is an object, including surprising concepts such as true, false and nil.

The Rails session started with an introduction to the philosophies that drove its design. It was interesting to learn that Rails wasn't initially designed as a framework, but instead was abstracted from real applications in production today. Glenn described the importance of DRY - Don't Repeat Yourself to avoid duplication, and Convention over Configuration - a set of sensible framework defaults such as a standard application directory structure. Throughout the description of Rails, Glenn emphasised its huge dependency on the power of Ruby.

Many of the tutorial attendees really enjoyed it, and it really seemed to spur them on to explore Ruby and Rails further. I believe that the session would have benefited from some practical handson experience. However, Glenn did a good job of reifying the concepts with his affable presentation style.

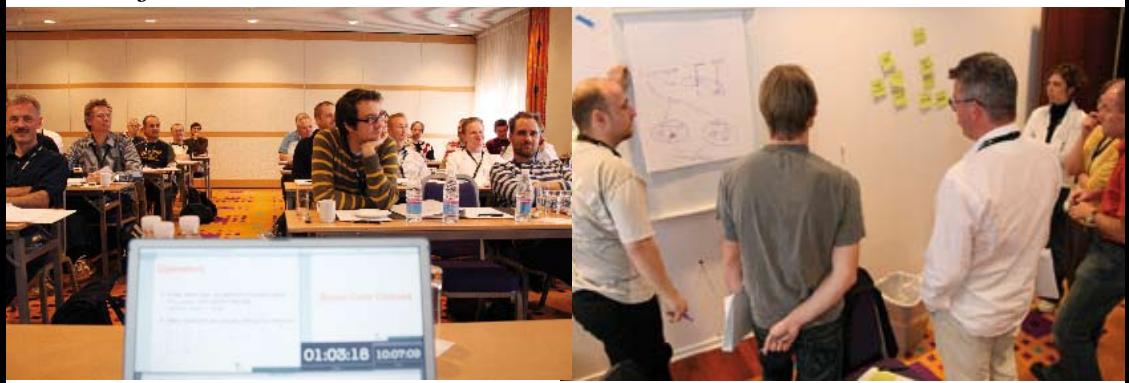

*Sunday tutorials*

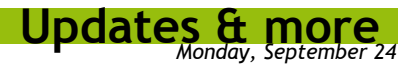

### .. JAOO conference 2007

## **JAOO IT-Run**

JAOO IT-Run takes place Tuesday night at 19.00.

If you have registered for the IT-Run, please pick up your IT-Run T-shirt at the IT-Run registration table inside the conference area: Monday 12.00 - 17.00 Tuesday 9.00 - 12.00

If you haven't registered yet, you still have the chance to sign up for the IT-Run at the IT-Run registration table - it's free for JAOO participants!

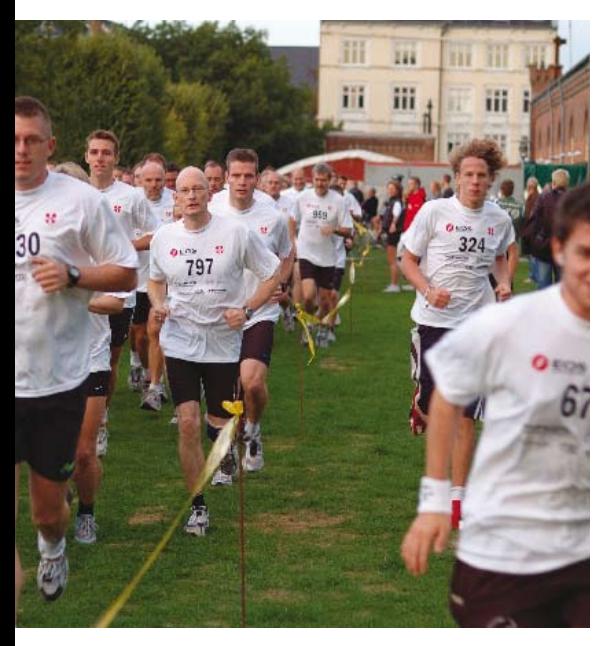

*Running Programmers at JAOO 2006.*

## **Wireless Internet**

The wireless network is provided by TDC and Trifork.

### **TDC Hotspot in Concert Hall**

The covered areas are all places where TDC Hotspot is available. This includes Musikhuset (JAOO 2007), Tirstrup Airport, Comfort Hotel Atlantic, Helnan Marselis, etc. See http:// erhverv.tdc.dk/hotspot for more information (in Danish).

- 1. Associate your Wireless card with the network "TDC"
- 2. Open your Internet browser and open a public web page
- 3. Log in with jaoo@tdchotspot.dk / 2007

#### **Trifork Hotspot in Radisson SAS**

The covered areas are all tutorial rooms and most of Scandinavian Center.

1. Associate your Wireless card with the network "jaoo" 2. Open your Internet browser and open a public web page 3. Log in with jaoo / 2007

#### **Important security note**:

We strongly recommend that each user take all possible precautions when using the network. Remember to keep your operating system updated, use virus protection software and use a personal firewall.

## **The JAOO Devil says:**

*"What is it with JAOO? Why all the hype? I* like *being ignorant and doing stuff my way. I don't need no wiseguys telling me what's hot or not!"*

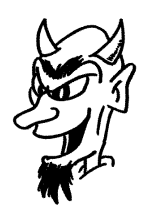